#### BayOS はりぼてOSとの違いについて

#### はりぼて友の会 bayside http://haribote.org/

## **BayOS**  $Z\overline{3}$

# $GSDECOSIC$  $777777$ ENTEOS (7

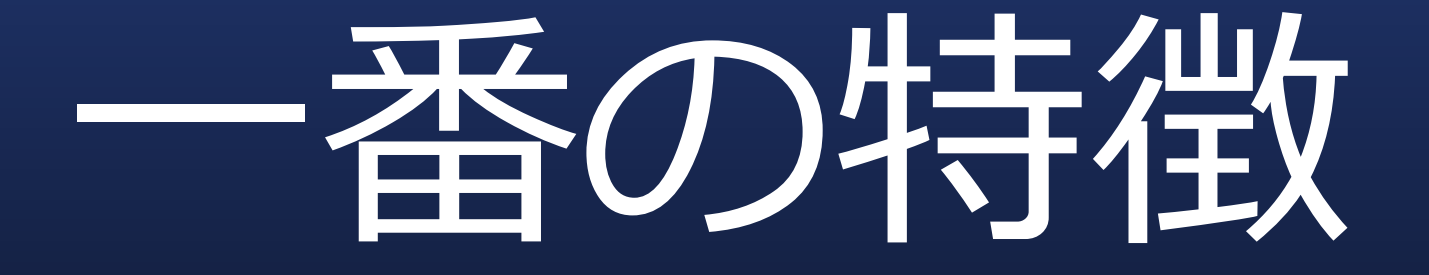

#### C++で

再美装

#### 起動音阶分比較

### $J\ddot{a}$

struct BOOTINFO \*binfo = (struct BOOTINFO \*) ADR\_BOOTINFO; struct SHTCTL \*shtctl: char s[40]; struct FIFO32 fifo, keycmd; int fifobuf<sup>[128]</sup>, keycmd\_buf<sup>[32]</sup>; int mx, my, i, new mx = -1, new my = 0, new wx = 0x7fffffff, new wy = 0; unsigned int memtotal; struct MOUSE\_DEC mdec; struct MEMMAN \*memman =  $(\text{strut MEMMAN}^*)$  MEMMAN\_ADDR; unsigned char \*buf\_back, buf\_mouse[256]; struct SHEFT \*sht\_back, \*sht\_mouse; struct TASK \*task; static char keytable0 $[0x80] =$ 0, 0, '1', '2', '3', '4', '5', '6', '7', '8', '9', '0', '-', '^', 0x08, 0, 'Q', 'W', 'E', 'R', 'T', 'Y', 'U', 'I', 'O', 'P', '@','[', 0x0a, 0, 'A', 'S', 'D', 'F', 'G', 'H', 'J', 'K', 'L', ';', ':', 0, 0, ']', 'Z', 'X', 'C', 'V', 'B', 'N', 'M', ',', ',', '/', 0, '\*', 0, ''', 0, 0, 0, 0, 0, 0, 0, 0,  $0, 0, 0, 0, 0, 0, 0, 0, 0, '7, '8', '9', '-'', '4', '5', '6', '+'', '1',$  '2', '3', '0', '.', 0, 0, 0, 0, 0, 0, 0, 0, 0, 0, 0, 0, 0, 0, 0, 0, 0, 0, 0, 0, 0, 0, 0, 0, 0, 0, 0, 0, 0, 0, 0, 0x5c, 0, 0, 0, 0, 0, 0, 0, 0, 0, 0x5c, 0, 0 }; static char keytable1 $[0x80] = \{$ 0, 0,  $'$ , 0x22,  $'$ ,  $'$ , ' $\sharp$ , '%', '&', 0x27, ' $'$ ', ' $'$ ', ' $\prec'$ , ' $=$ ', ' $\sim'$ , 0x08, 0, 'Q', 'W', 'E', 'R', 'T', 'Y', 'U', 'I', 'O', 'P', '`', '{', 0x0a, 0, 'A', 'S', 'D', 'F', 'G', 'H', 'J', 'K', 'L', '+', '\*', 0, 0, '}', 'Z', 'X', 'C', 'V', 'B', 'N', 'M', '<', '>', '?', 0, '\*', 0, ' ', 0, 0, 0, 0, 0, 0, 0, 0, 0, 0, 0, 0, 0, '7', '8', '9', '-', '4', '5', '6', '+', '1', '2', '3', '0', '.', 0, 0, 0, 0, 0, 0, 0, 0, 0, 0, 0, 0, 0, 0, 0, 0, 0, 0, 0, 0, 0, 0, 0, 0, 0, 0, 0, 0, 0, 0, 0, '\_', 0, 0, 0, 0, 0, 0, 0, 0, 0, '|', 0, 0 }; int key shift = 0, key leds = (binfo->leds >> 4) & 7, keycmd wait = -1; int j, x, y,  $mmx = -1$ ,  $mmy = -1$ ,  $mmx2 = 0$ ; struct SHEET  $*$ sht = 0,  $*$ key win,  $*$ sht2; int \*fat; unsigned char \*nihongo; struct FILEINFO \*finfo; extern char hankaku[4096]; init\_adtidt(); init\_pic(); io\_sti(); /\* IDT/PICの初期化が終わったのでPUの割り込み禁止を解除 \*/ fifo32\_init(&fifo, 128, fifobuf, 0); \*((int \*) 0x0fec) =(int) &fifo; init\_pit(); init\_keyboard(&fifo, 256); enable\_mouse(&fifo, 512, &mdec); io\_out8(PIC0\_IMR, 0xf8); /\* PITとPIC1とキーボードを許可(11111000) \*/ io\_out8(PIC1\_IMR, 0xef); /\* マウスを許可(11101111) \*/ fifo32\_init(&keycmd, 32, keycmd\_buf, 0); memtotal = memtest( $0 \times 00400000$ ,  $0 \times$ bfffffff); memman\_init(memman); memman\_free(memman, 0x00001000, 0x0009e000); /\* 0x00001000 - 0x0009efff \*/

memman\_free(memman, 0x00400000, memtotal - 0x00400000);

 $int$  palette(); shtctl = shtctl\_init(memman, binfo->vram, binfo->scrnx, binfo->scrny); task a = task init(memman); fifo.task = task $a$ : task\_run(task\_a, 1, 2);  $*(int *)$   $Ox0fe4) = (int)$  shtctl: task  $a$ ->langmode = 0;

/\* sht\_back  $*/$ sht\_back = sheet\_alloc(shtctl); buf back = (unsigned char \*) memman\_alloc\_4k(memman, binfo->scrnx \* binfo->scrny); sheet\_setbuf(sht\_back, buf\_back, binfo->scrnx, binfo->scrny, -1); /\* 透明色なし\*/ init\_screen8(buf\_back, binfo->scrnx, binfo->scrny);

/\* sht\_cons  $*/$ key win = open console(shtctl, memtotal);

/\* sht\_mouse  $*/$ sht\_mouse = sheet\_alloc(shtctl); sheet\_setbuf(sht\_mouse, buf\_mouse, 16, 16, 99); init\_mouse\_cursor8(buf\_mouse, 99); mx = (binfo->scrnx - 16) / 2; /\* 画面中央になるように座標計算\*/  $mv = (bin6 - 5s)$  - 28 - 16) / 2:

sheet\_slide(sht\_back,  $0, 0$ ); sheet\_slide(key\_win, 32, 4); sheet\_slide(sht\_mouse, mx, my); sheet\_updown(sht\_back, 0); sheet\_updown(key\_win, 1); sheet\_updown(sht\_mouse, 2); keywin\_on(key\_win);

/\* 最初にキーボード状態との食い違いがないように、設定しておくことにする \*/ fifo32\_put(&keycmd, KEYCMD\_LED); fifo32\_put(&keycmd, key\_leds);

/\* nihongo.fntの読み込み\*/ fat = (int  $*$ ) memman\_alloc\_4k(memman,  $4 * 2880$ ); file\_readfat(fat, (unsigned char  $*$ ) (ADR\_DISKIMG + 0x000200));

 $fin$ fo = file\_search("nihongo.fnt", (struct FILEINFO  $^*$ ) (ADR\_DISKIMG +0x002600), 224); if (finfo  $!= 0$ ) {  $i =$  finfo- $>$ size; nihongo = file\_loadfile2(finfo->dustno, &i, fat);  $\}$  dse  $\{$ nihongo = (unsigned char \*) memman\_alloc\_4k(memman,  $16 * 256 + 32 * 94 * 47$ ); for  $(i = 0; i < 16 * 256; i++)$  { nihongo[i] = hankaku[i]; /\* フォントがよかったので半角部分をコピー\*/ } for (i =  $16 * 256$ ; i <  $16 * 256 + 32 * 94 * 47$ ; i++) { nihongo[i] = 0xff; /\* フォントがなかったので全角部分を0xffで埋め尽くす\*/ } }  $*($ (int  $*)$  0x0fe8) = (int) nihongo; memman free 4k(memman, (int) fat,  $4 * 2880$ );

### 長すぎ・(汗

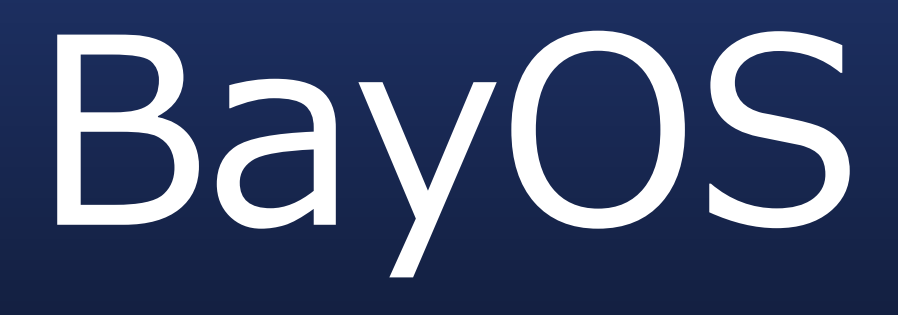

/\* 物理メモリサイズ \*/ dword size = get\_physical\_size( $0x00400000$ , 0xbffffffff); g km.init(0x00400000, size); /\* メモリマネージャ初期化 \*/

Descriptor::init(); /\* GDT/IDTの初期化 \*/ PIC::init(); /\* PICの初期化 \*/ PIT::init(); /\* PITの初期化 \*/ SheetCtl::init(); /\* 下敷きの初期化 \*/ Console::init(); /\* コンソールを初期化 \*/ Keyboard::init(); /\* キーボードの初期化 \*/ Mouse::init(); /\* マウスの初期化 \*/  $(11111000)$  \*/  $(11101101)$  \*/

File::init(); /\* ファイルマネージャの初期化 \*/ Scheduler::init(); /\* スケジューラの初期化 \*/ io\_out8(PIC0\_IMR, 0xf8); /\* PITとPIC1とキーボードを許可 io\_out8(PIC1\_IMR, 0xed); /\* ネットワークとマウスを許可

割り込み禁止を解除 \*/

io\_sti(); アンプランディーのT/PICの初期化が終わったのでCPUの

for  $($ ;;) { io\_stihlt(); /\* hlt しないと CPU 100% になる \*/ }

#### すっきり!!

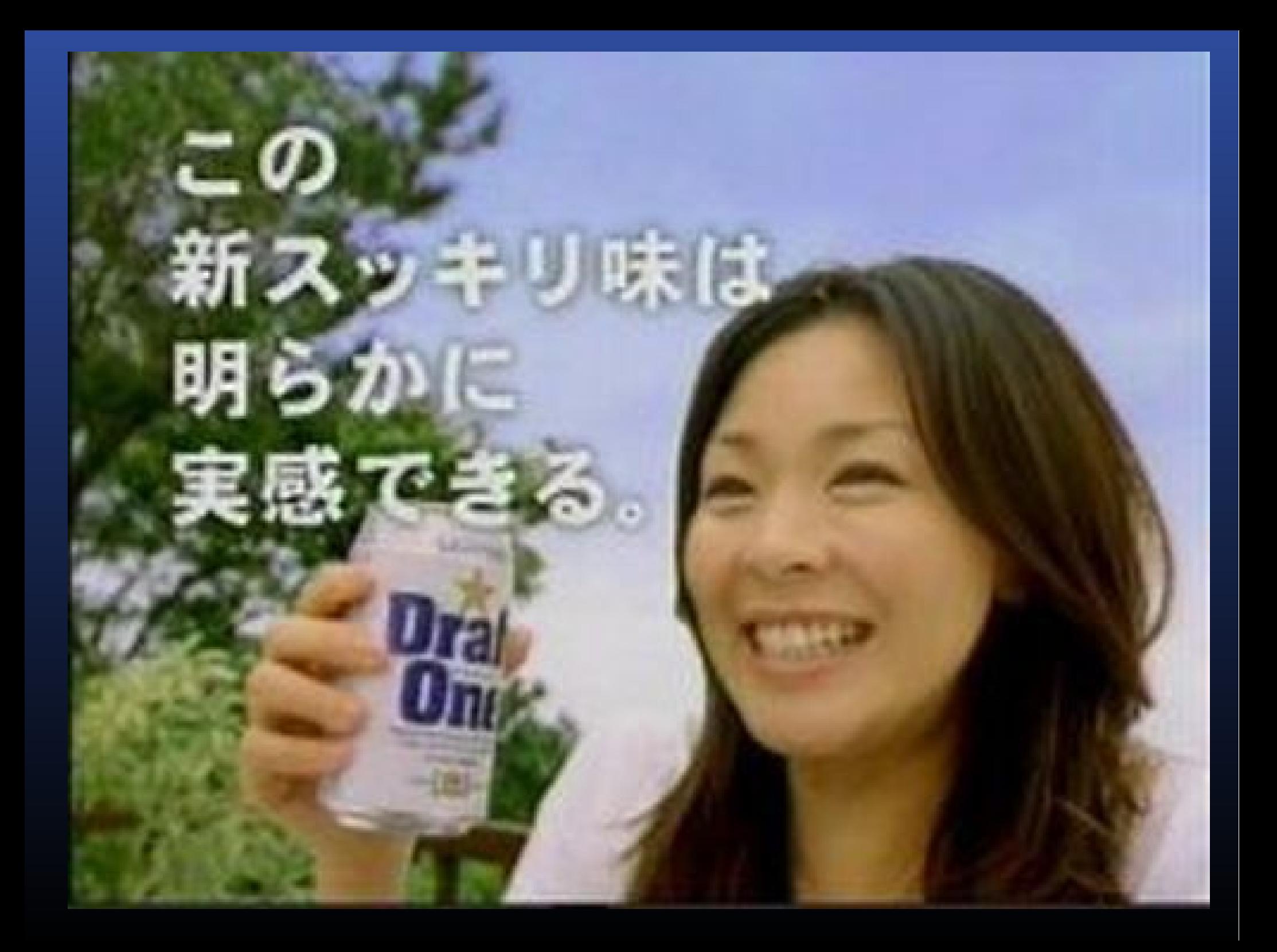

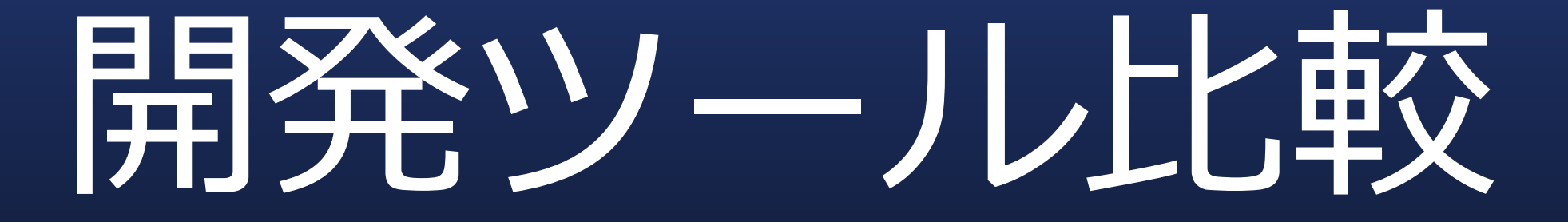

### $J\ddot{a}$

## nask+  $GO$   $\left(\bigcirc$   $\equiv$   $\equiv$   $\pm$

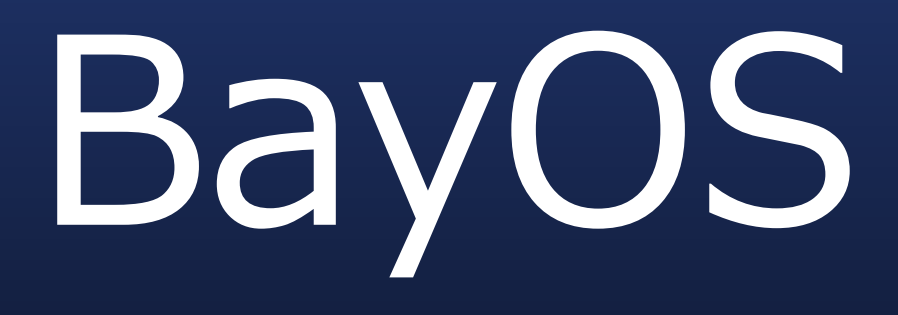

## nask+ MinGW (C++)

#### C++对応版

tolset

#### 表示色数比较

### $J\ddot{a}$

256色

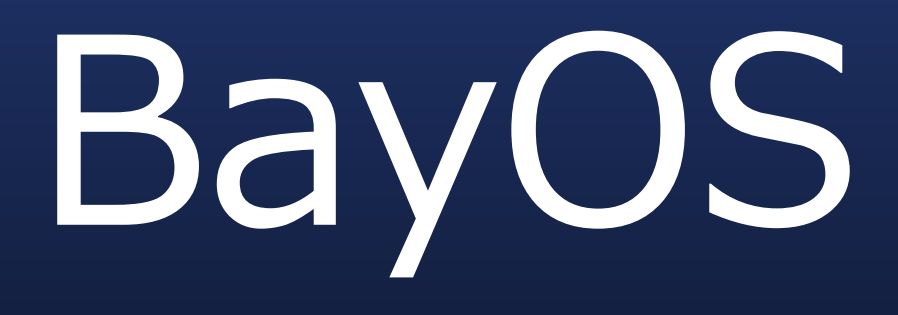

65536色

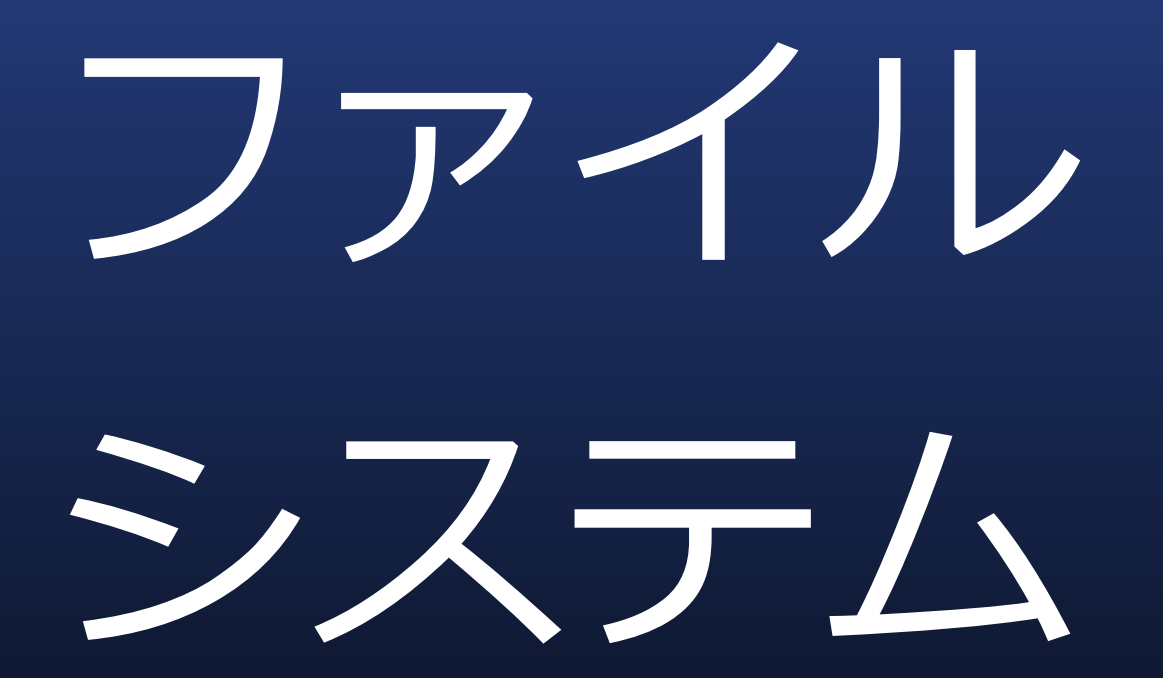

### $J\ddot{a}$

#### FAT12

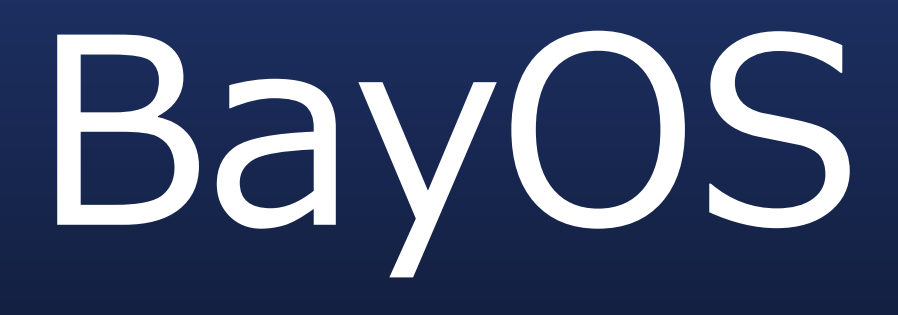

#### 独自

## (advance/filesy

stem)

#### フォント比較

### $J\ddot{a}$

## 16ドット (固定幅)

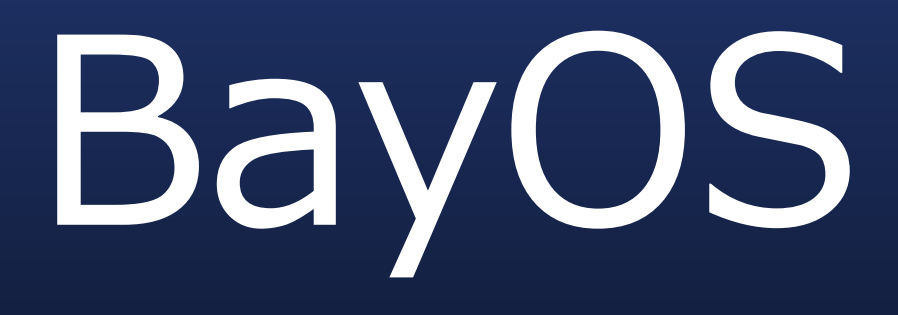

## 12 N.V. (フ°ロボーショナル)

## AAも安心 (アスキーアート)

#### 文字コード比較

#### (内部)

### $J\ddot{a}$

#### シフトJIS

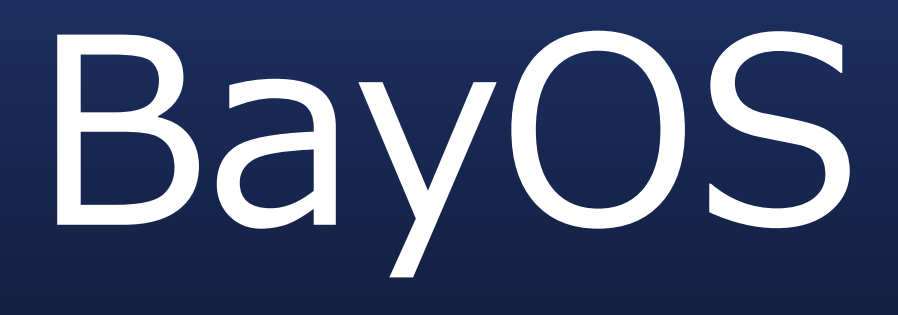

#### UTF-8

#### メモリ管理

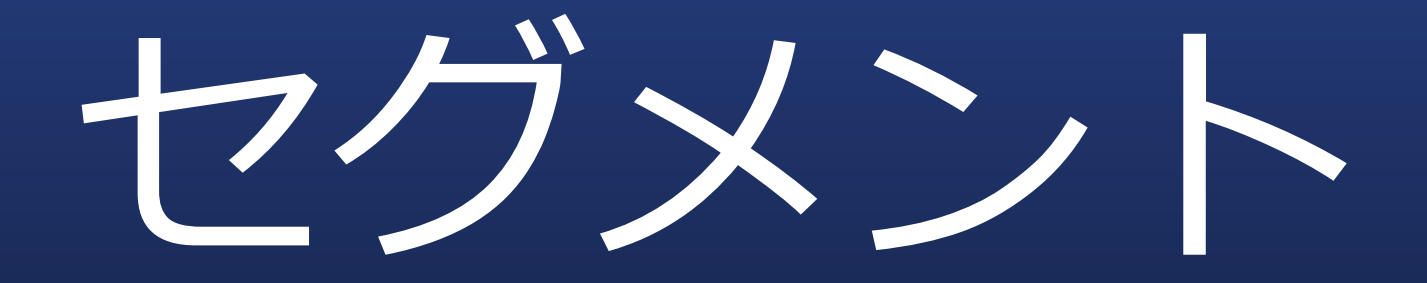

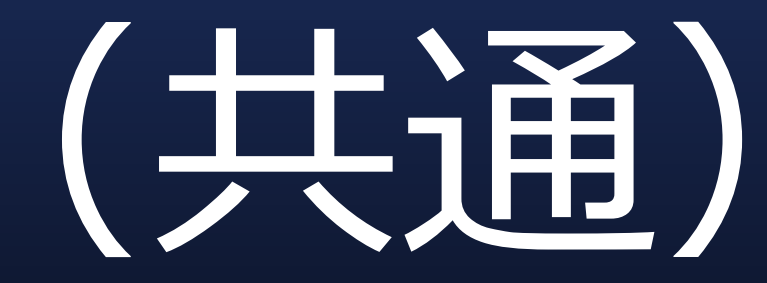

ただし

## BayOSは当然 new, delete OK!!

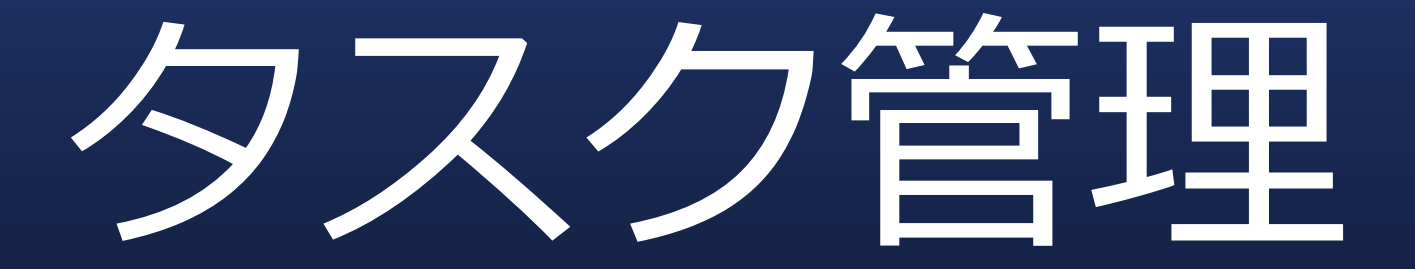

## プリエンプティ ブマルチタスク

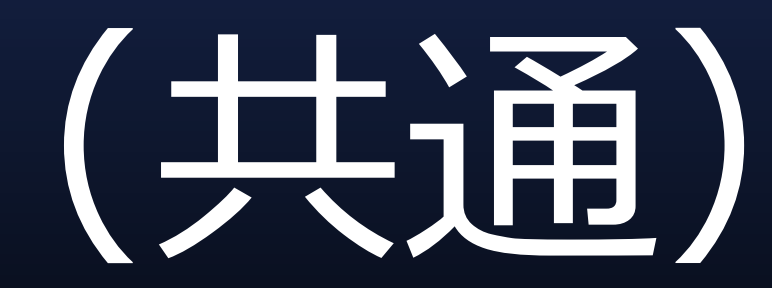

#### 実行バイナリ

形式

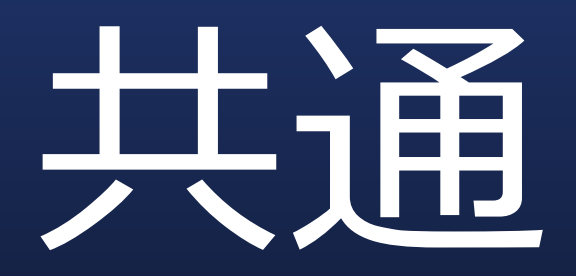

ただし

## 多色化に CETXVV. API 互换性低下(汗

#### GUI比較

### $J\ddot{a}$

#### Windows風?

#### **EX QEMU**

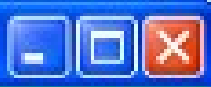

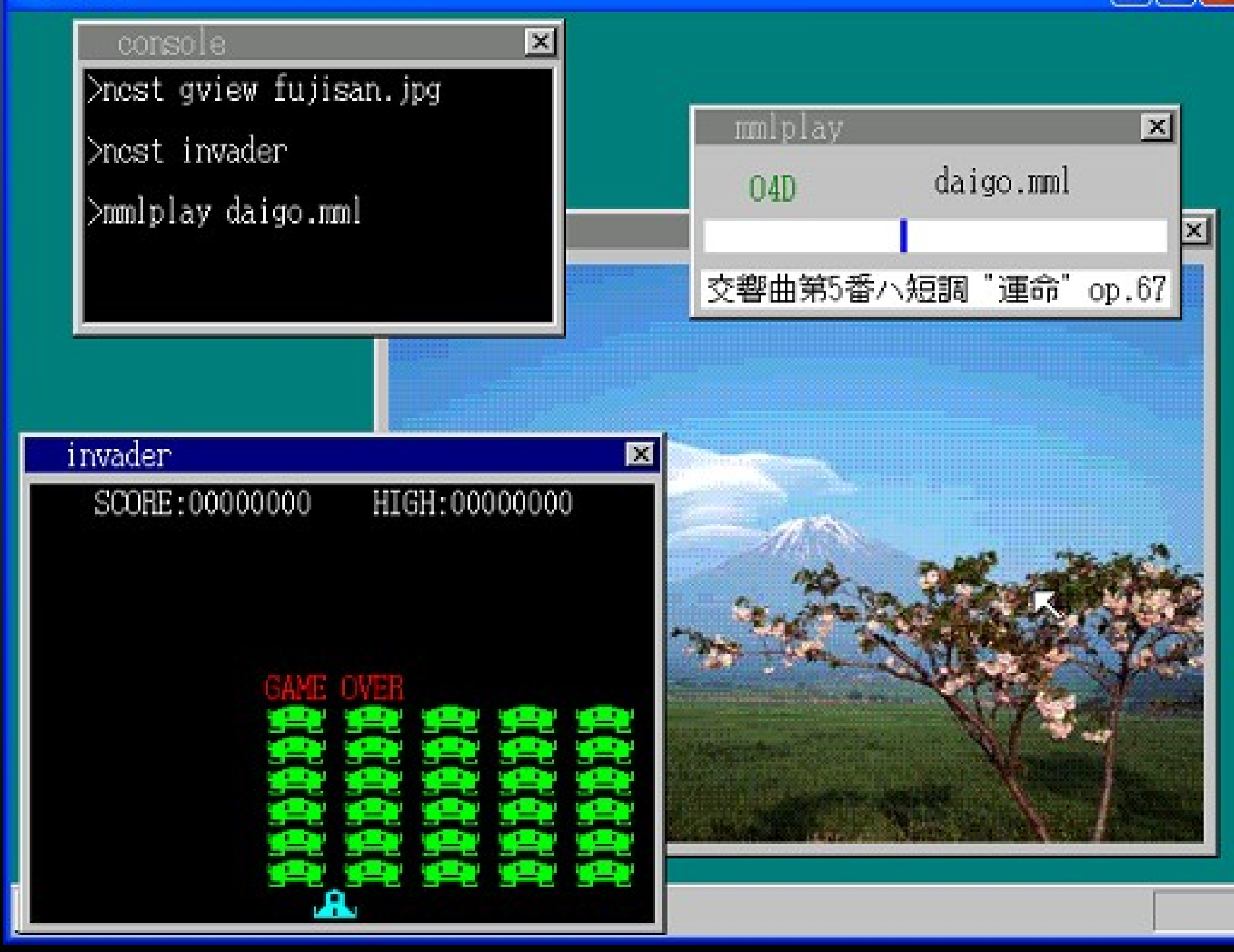

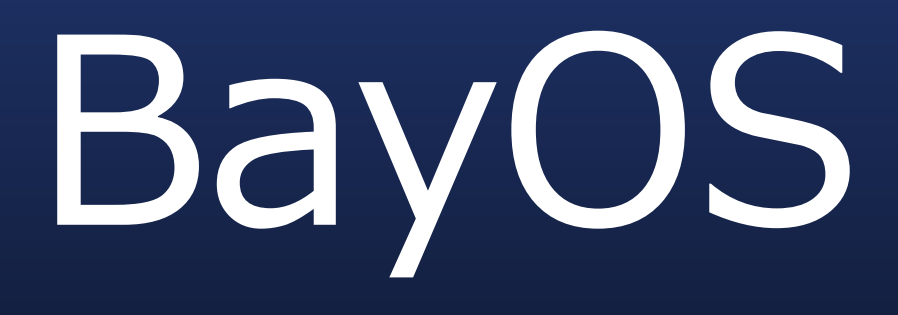

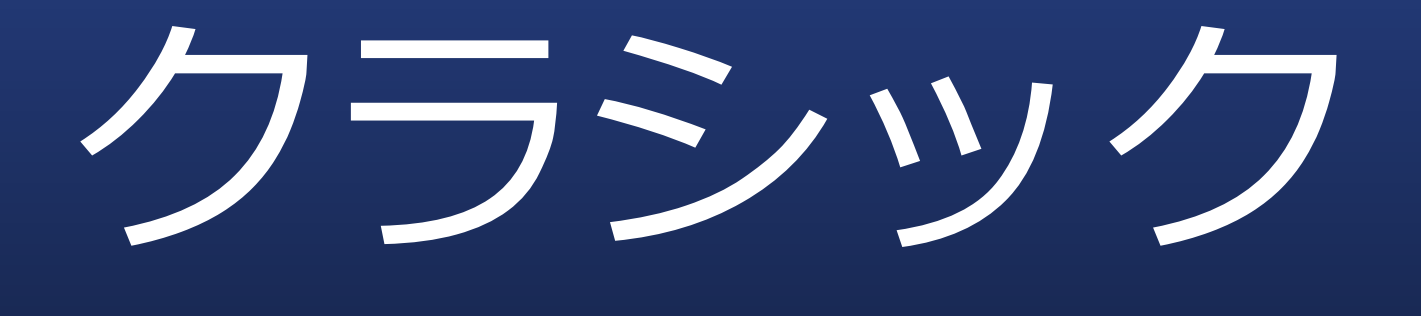

Mac風

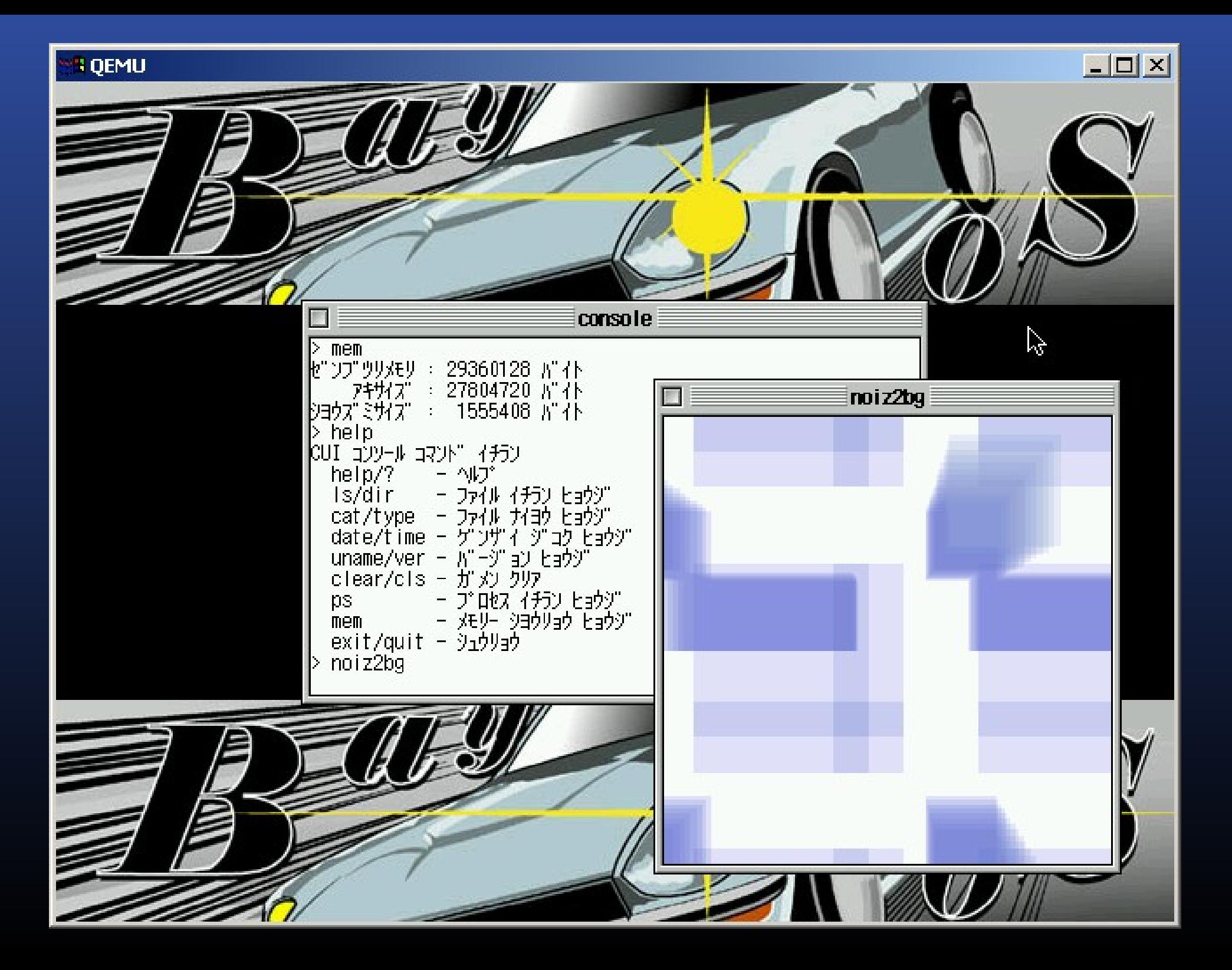

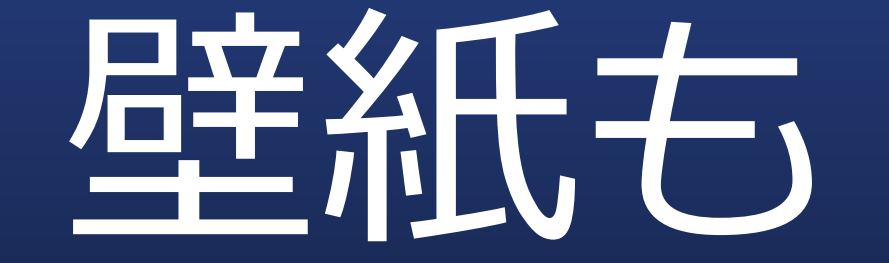

#### 姿えられます

ほかにも

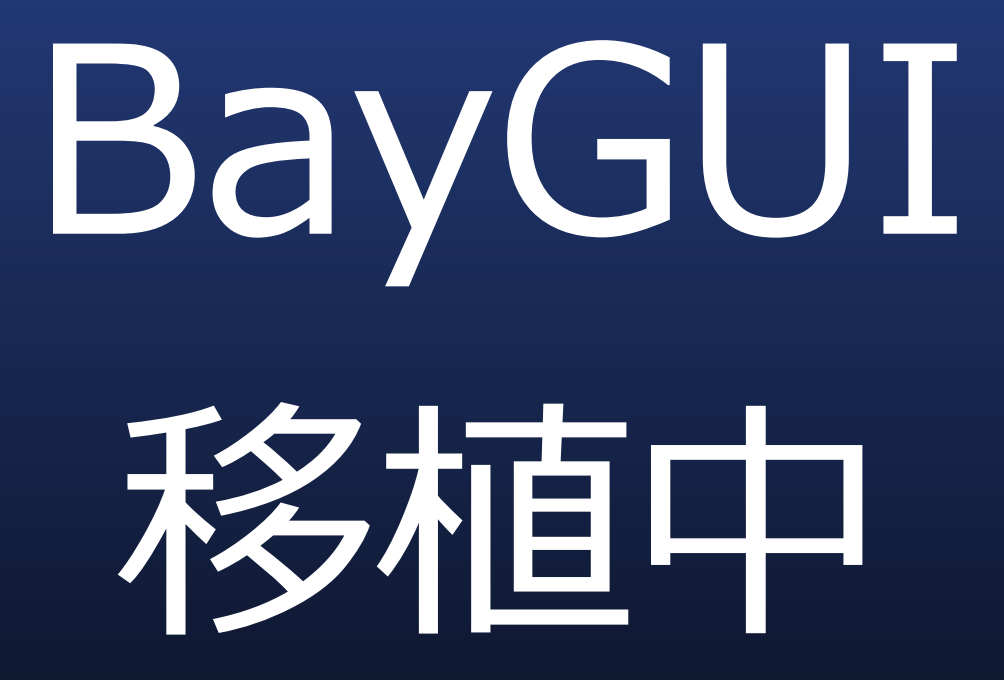

## BayGUI  $CI$

# Java AWT風 GUI ツールキット

```
GBBall()
{
```
}

}

}

```
setBounds((800 - 212) / 2, (600 - 228) / 2, 212, 228);
setTitle("bball");
```

```
void paint(Graphics* g)
```

```
{
  g->setColor(0, 0, 0);
  g->fillRect(0, 0, 200, 200);
  for (int i = 0; i \le 14; i++) {
    int x0, y0, dis;
    x0 = point[i][0]; y0 = point[i][1];for (int j = i + 1; j < = 15; j++)dis = j - i; /* 2つの点の距離 */
      if (dis >= 8) dis = 15 - dis; /* 逆回りに数える */
      if (dis != 0) {
        g->set\overline{C}olor(color4bit[16 - dis][0], color4bit[16 -
dis][1], color 4bit[16 - dis][2]);
        g->drawLine(x0, y0, point[j][0], point[j][1]);
      }
    }
```
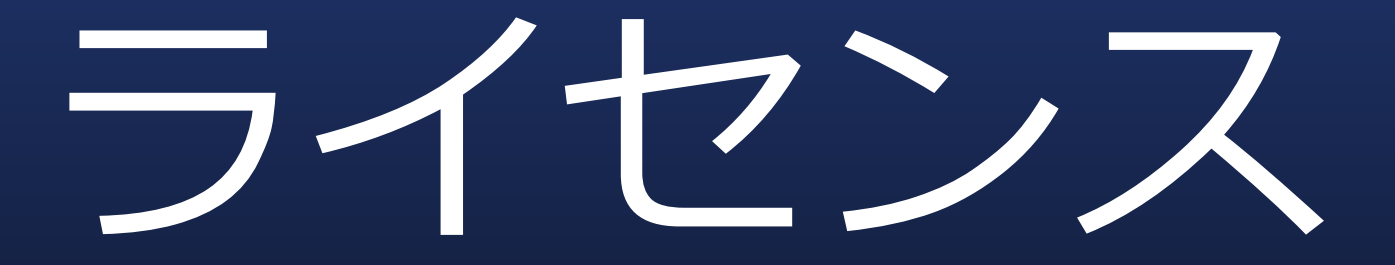

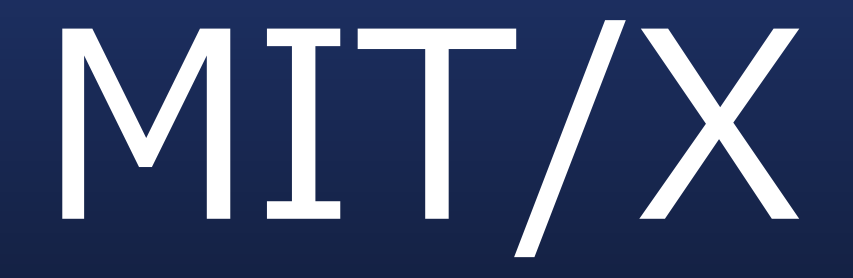

取得先

## http://www.ha ribote.org/

#### CVSで管理

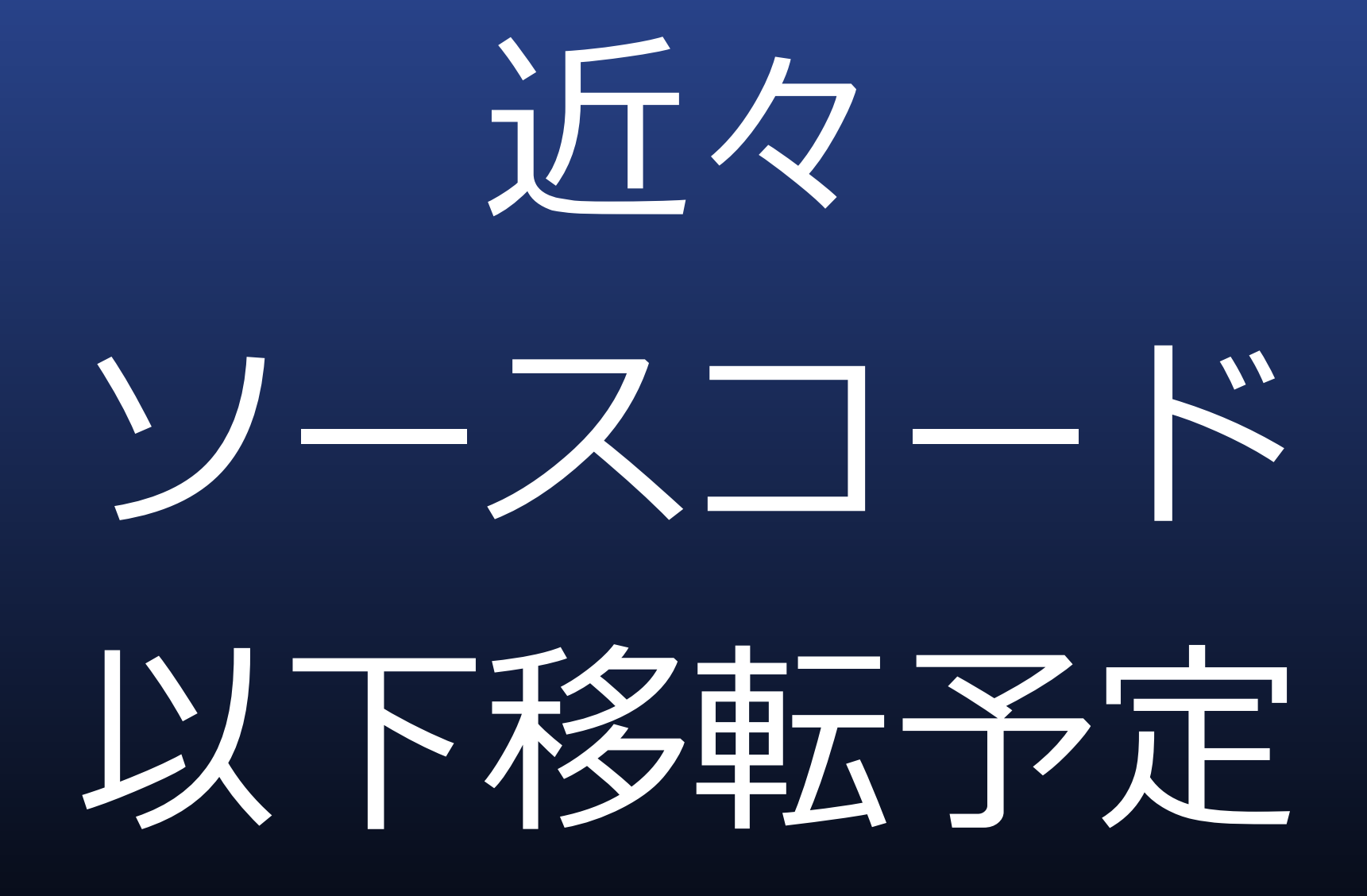

## http://haribote .sourceforge.jp

## BayOS C

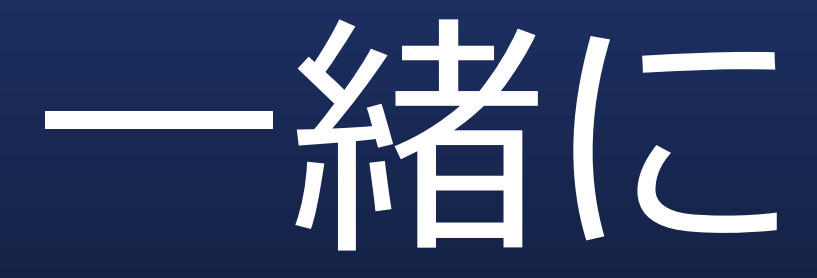

#### 遊びませんか?